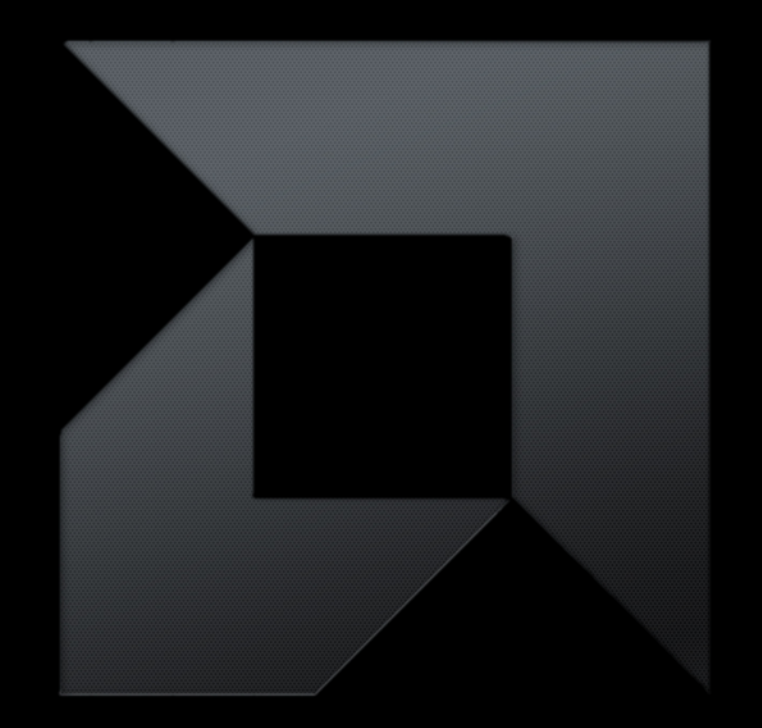

# *HETEROGENEOUS COMPUTING*

**Benedict Gaster, AMD Lee Howes, AMD Simon McIntosh-Smith, University of Bristol** 

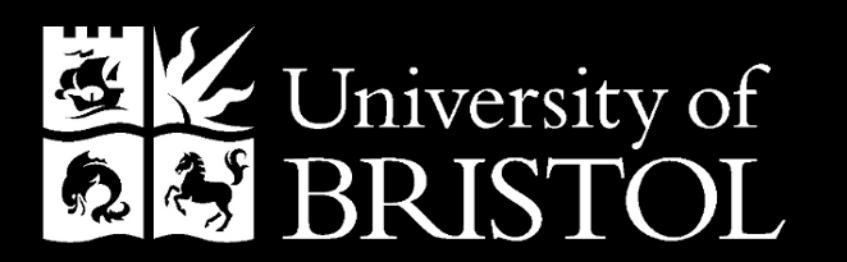

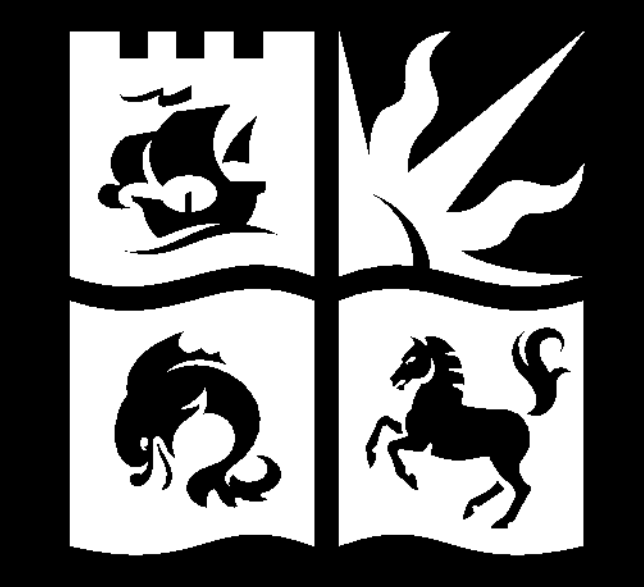

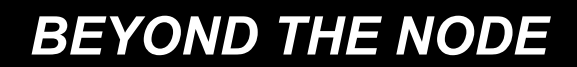

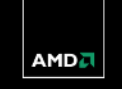

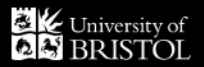

# *BEYOND THE NODE*

- So far have focused on heterogeneity within a node
- Many systems constructed from multiple nodes
- Easy for node types to diverge:
	- Different technologies become available over time
	- A mix of different nodes may be best to accommodate different applications
		- E.g. Compute-intensive vs. Data-intensive
- Even homogeneous hardware may behave heterogeneously
	- OS jitter, data-dependent application behavior, multi-user systems, …
- Thus heterogeneity extends right across a multi-node system
- § See "High-performance heterogeneous computing" by A. Lastovetsky and J. Dongarra, 2009.

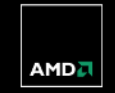

**High Performance Heterogeneous Computing** 

**WILEY** 

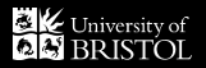

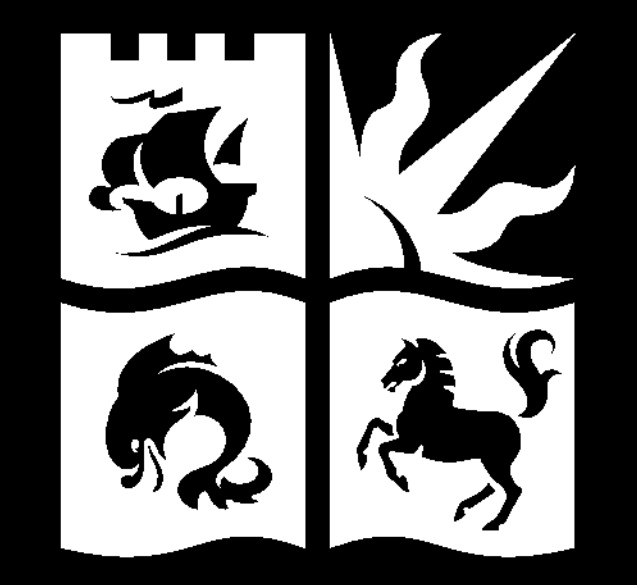

# *MESSAGE PASSING AND PARTITIONED GLOBAL ADDRESS SPACE PROGRAMMING*

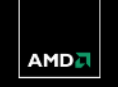

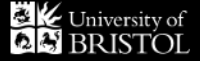

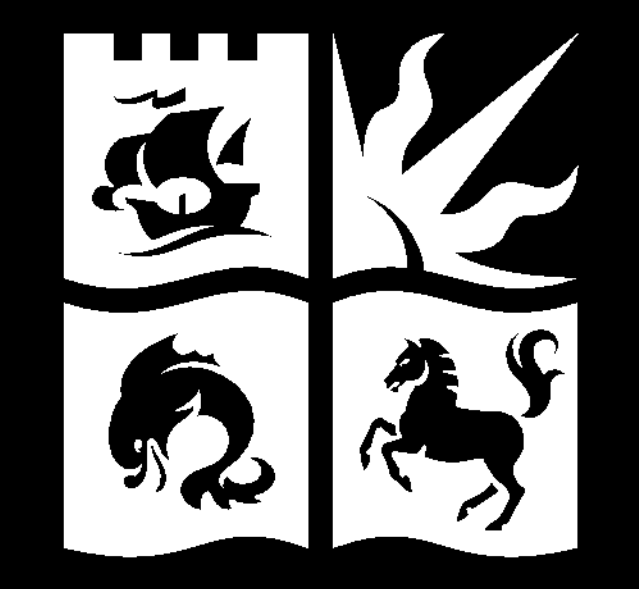

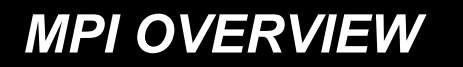

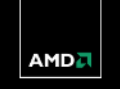

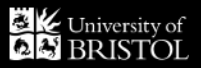

#### *MPI OVERVIEW*

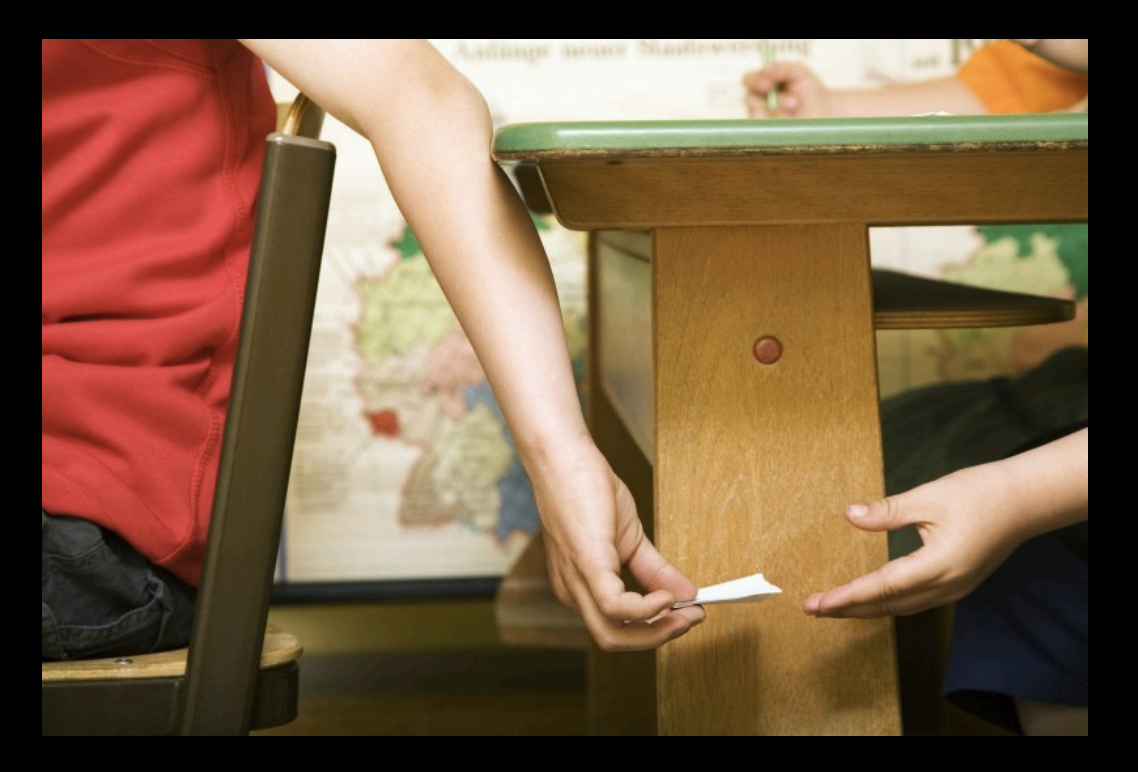

**• The Message Passing Interface (MPI) has become the most widely used standard for distributed** memory programming in HPC

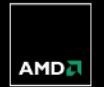

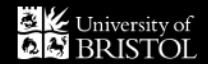

**6 | HiPEAC | January, 2012 | Public** 

# *MPI OVERVIEW*

- § Available for C and Fortran
- Library of functions & pre-processor Macros
- § Standards:
	- MPI 1.0, June 1994 (now at MPI 1.3)
	- MPI 2.0 (now at MPI 2.2, Sep 2009)
	- MPICH (MVAPICH for Infiniband networks)
	- OpenMPI
	- Proprietary tuned... (Cray, SGI, Microsoft, ...)
- § Designed to be portable (although with the usual performance caveats)
- § Used on most (all?) Top500 supercomputers for multi-node applications

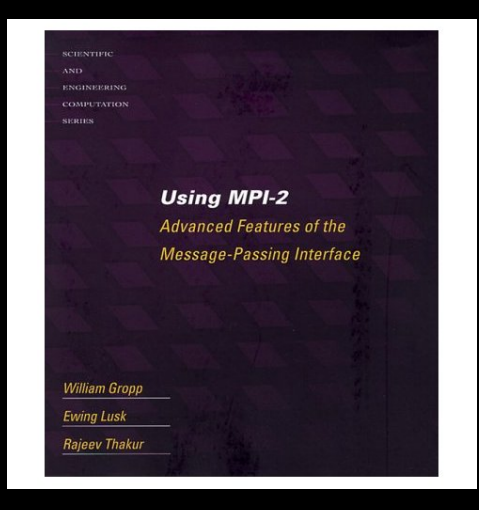

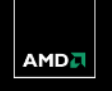

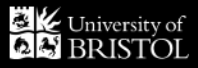

## *MPI EXAMPLE: HELLO, WORLD*

```
#include "mpi.h"
int main(int argc, char* argv[])
{
   ...
  MPI_Init( &argc, &argv );
  MPI_Initialized(&flag);
   if ( flag != TRUE ) {
     MPI_Abort(MPI_COMM_WORLD,EXIT_FAILURE);
   }
  MPI_Get_processor_name(hostname,&strlen);
  MPI_Comm_size( MPI_COMM_WORLD, &size );
  MPI_Comm_rank( MPI_COMM_WORLD, &rank );
   printf("Hello, world; from host %s: process %d of %d\n", \
           hostname, rank, size);
  MPI_Finalize();
}
```
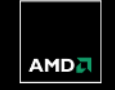

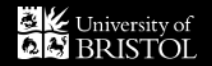

#### *COMPILING AND RUNNING MPI*

```
Makefile:
hello world c: hello world.c
  mpicc)-o $@ $^
mpi submit:
#PBS -1 nodes=1:ppn=4, walltime=00:05:00
#! Create a machine file for MPI
cat $PBS NODEFILE > machine.file.$PBS JOBID
numprocs='wc $PBS NODEFILE | awk '{ print $1 }''
#1 Run the parallel MPI executable (nodes*ppn)
mpirun)-np $numprocs \
       -machinefile machine.file.FPBS JOBID \Sapplication Soptions
```
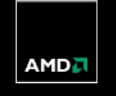

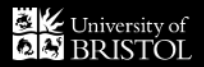

# *MPI COMMUNICATORS*

• The process mpirun waits until all instances of MPI Init() have acquired knowledge of the cohort

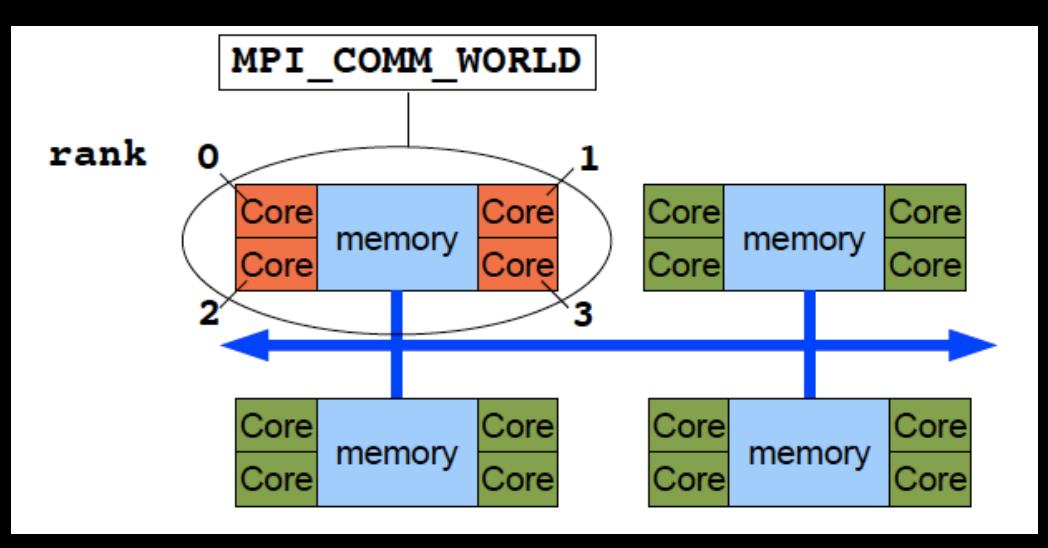

■ Ranks: 0 (master), 1, 2, 3,...

- § The *queuing system* decides how to distribute over nodes (servers)
- § The *kernel* decides how to distribute over multi-core processors

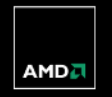

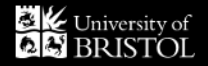

#### *MPI IS PRIMARILY POINT TO POINT*

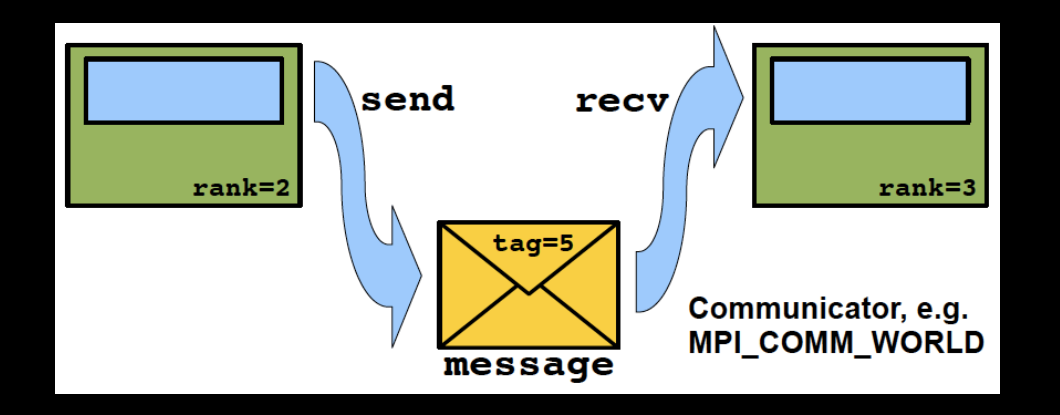

- **Common pattern for MPI functions:** 
	- MPI\_<function>(message, count, datatype, .., comm, flag)
- $E.g.:$ 
	- MPI Recv(message, BUFSIZE, MPI CHAR, source, tag, MPI COMM WORLD, &status);
- § Supports both synchronous and asynchronous communication, buffered and unbuffered
- Later versions support one-sided communications
- § However does support collective operations (broadcast, scatter, gather, reductions)

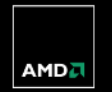

## *MPI IS LOW LEVEL*

- Lets the programmer do anything they want
- § Doesn't necessarily encourage good programming style
- § Message passing programs are, in general, hard to design, optimise and debug
	- Challenges with deadlock, race conditions, et al.
- § *Design patterns* can help (e.g. Mattson et al)

• Higher-level parallel programming models may use MPI underneath for optimised message passing

- § Often used for homogeneous parallel structures (2D/3D grids etc), but can also be used to support heterogeneous computation, e.g. task farms with dynamic load balancing
	- MPI 2 added support for dynamic task creation

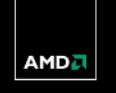

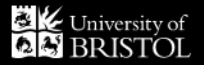

# *PGAS LANGUAGES OVERVIEW: UPC, CAF, CHAPEL, X10*

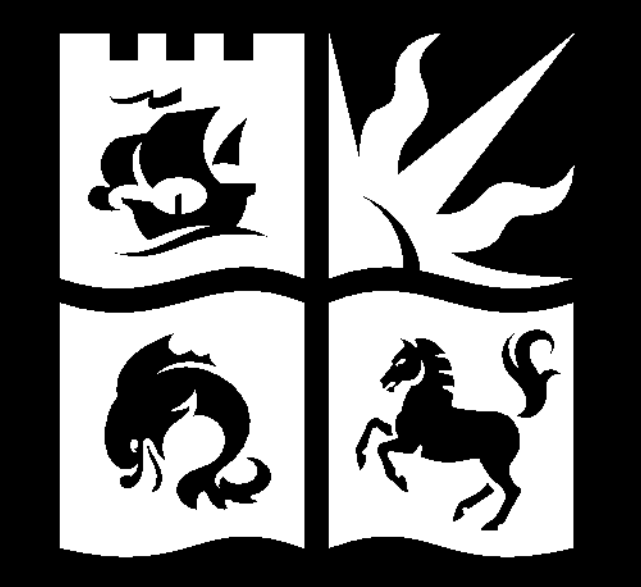

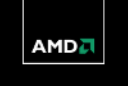

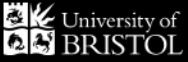

## *PARTITIONED GLOBAL ADDRESS SPACE (PGAS) LANGUAGES*

§ Provide shared memory-style higher-level programming on top of distributed memory computers

§ Several examples:

- Unified Parallel C
- Co-Array Fortran
- Titanium
- $X-10$
- Chapel

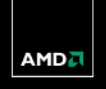

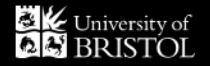

# *UNIFIED PARALLEL C (UPC) INTRODUCTION*

- Extension of C/C++
- § First released 1999, one of the more widely used PGAS languages
	- UPC support in GCC 4.5.1.2 (Oct 2010)
	- Berkeley UPC compiler 2.12 released Nov 2010
- § Supported by Berkeley, George Washington University, Michigan Tech University
- Supported by vendors including Cray, IBM
- § User can express data locality via "*shared*" and "*private*" address space qualifiers
- § Fixed number of threads spawned across the system (no spawning)
- Lightweight coordination between threads (user responsibility)
- § **upc\_forall()** operator for parallelism
- § Provides a hybrid, user-controlled consistency model for the interaction of memory accesses in shared memory space. Each memory reference in the program may be annotated to be either "strict" or "relaxed".

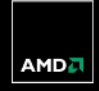

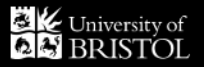

#### *UPC EXAMPLE – MATRIX MULTIPLY*

```
#include<upc.h> 
#include<upc_strict.h>
shared [N*P /THREADS] int a[N][P], c[N][M];
shared int b[P][M] ;
void main(void) {
  int i, j, l;
  upc forall (i=0; i<N; i++; \&a[i][0]) // &a[i][0] specifies that this iteration will be executed by the thread
     // that has affinity to element a[i][0] 
    for (j=0; j\leq M; j++) {
       c[i][j] = 0;for(1=0; 1< P; 1++) c[i][j] +=a[i][l]*b[l][j];
     }
```
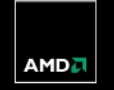

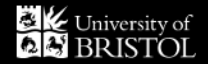

# *CO-ARRAY FORTRAN*

- § An SPMD extension to Fortran 95
- § Defined in 1998
- Adds a simple, explicit notation for data decomposition, similar to that used in message-passing models
- May be implemented on both shared- and distributed memory machines
- § The ISO Fortran Committee include coarrays in Fortran the 2008 standard
- Adds two concepts to Fortran 95:
	- Data distribution
	- Work distribution
- Used in some important codes
	- E.g. the UK Met Office's Unified Model

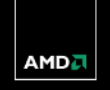

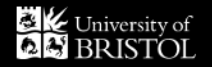

### *CO-ARRAY FORTRAN PROGRAMMING MODEL*

- § Single-Program-Multiple-Data (SPMD)
- § Fixed number of processes/threads/images
	- Explicit data decomposition
	- All data is local
	- All computation is local
	- One-sided communication through co-dimensions
- **Explicit synchronization**
- See "An Introduction to Co-Array Fortran" by Robert W. Numrich
	- http://www2.hpcl.gwu.edu/pgas09/tutorials/caf\_tut.pdf

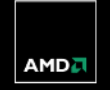

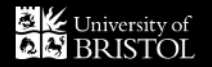

# *CO-ARRAY FORTRAN WORK DISTRIBUTION*

- § A single Co-Array Fortran program is replicated a fixed number of times
- § Each replication, called an "*image*", has its own set of data objects
- **Each image executes asynchronously**
- The execution path may differ from image to image
- The programmer determines the actual control flow path for the image with the help of a unique image index, using normal Fortran control constructs, and by explicit synchronizations
- § For code between synchronizations, the compiler is free to use all its normal optimisation techniques, as if only one image were present

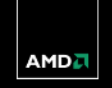

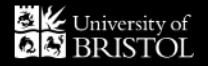

# *CO-ARRAY FORTRAN DATA DISTRIBUTION*

• One new entity, the **co-array**, is added to the language:

```
REAL, DIMENSION(N)[ * ] :: X,YX(\cdot) = Y(\cdot)[Q]
```
• Declares that each image has two real arrays of size N

- If Q has the same value on each image, the effect of this assignment statement is that each image copies the array Y from image Q and makes a local copy in array X (a broadcast)
- § Array indices in parentheses follow the normal Fortran rules within one memory image
- § Array indices in square brackets enable accessing objects across images and follow similar rules
- § Bounds in square brackets in co-array declarations follow the rules of assumed-size arrays since co-arrays are always spread over all the images

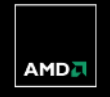

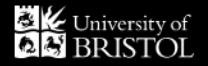

#### *MORE CO-ARRAY FORTRAN EXAMPLES*

- $X = Y[PE]$  ! get from  $Y[PE]$
- $Y[PE]$  = X ! put into  $Y[PE]$
- $Y[:]$  = X ! broadcast X
- Y[LIST] = X ! broadcast X over subset of PE's in array LIST
- $Z(:)$  =  $Y[:]$  ! collect all Y
- $S = MINVAL(Y[:))$  ! min (reduce) all Y
- $B(1:M)[1:N] = S$  ! S scalar, promoted to array of shape  $(1:M,1:N)$

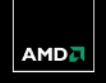

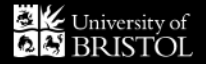

## *CO-ARRAY FORTRAN MATRIX MULTIPLY*

```
real,dimension(n,n)[p,*] :: a,b,c
```

```
 do k=1,n
  do q=1,pc(i,j) = c(i,j) + a(i,k)[myp,q]*b(k,j)[q,mpQ] enddo
```
enddo

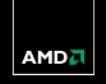

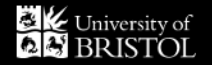

# *CHAPEL*

- Cray development funded by DARPA as part of the HPCS program
	- Available on Cray, SGI, Power, as well as for Linux clusters, GPU port underway
- § "Chapel strives to vastly improve the programmability of large-scale parallel computers while matching or beating the performance and portability of current programming models like MPI."
- Chapel is a clean sheet design but based on parallelism features from ZPL, High-Performance Fortran (HPF), and the Cray MTA™/Cray XMT™ extensions to C and Fortran
- § Supports a multithreaded execution model with high-level abstractions for:
	- data parallelism
	- task parallelism
	- concurrency, and
	- nested parallelism.
- The locale type enables users to specify and reason about the placement of data and tasks on a target architecture in order to tune for locality
- § Supports global-view data aggregates with user-defined implementations

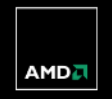

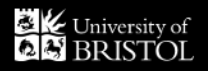

# *CHAPEL CONCEPTS*

- See: "Chapel: striving for productivity at Petascale, sanity at Exascale" by Brad Chamberlain, Dec 2011:
	- http://chapel.cray.com/presentations/ChapelForLLNL2011-presented.pdf

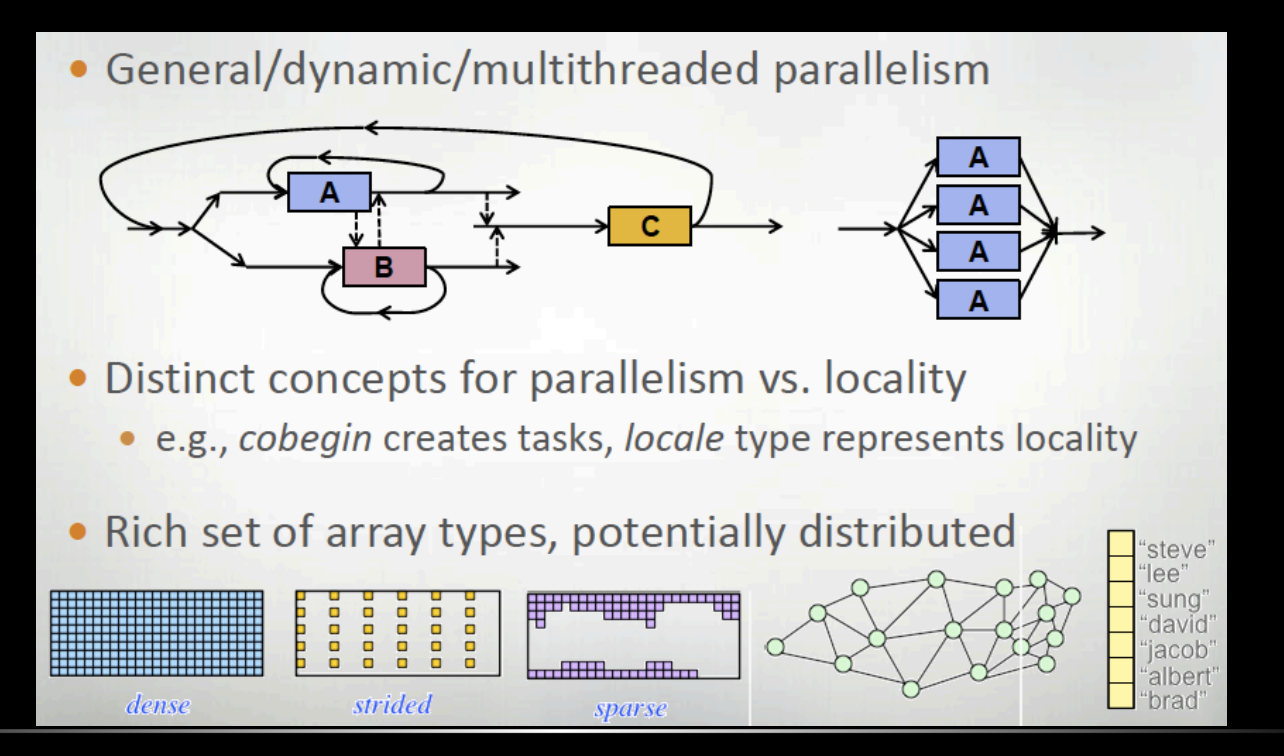

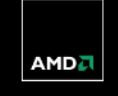

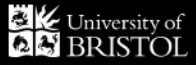

## *CHAPEL CONCEPTS*

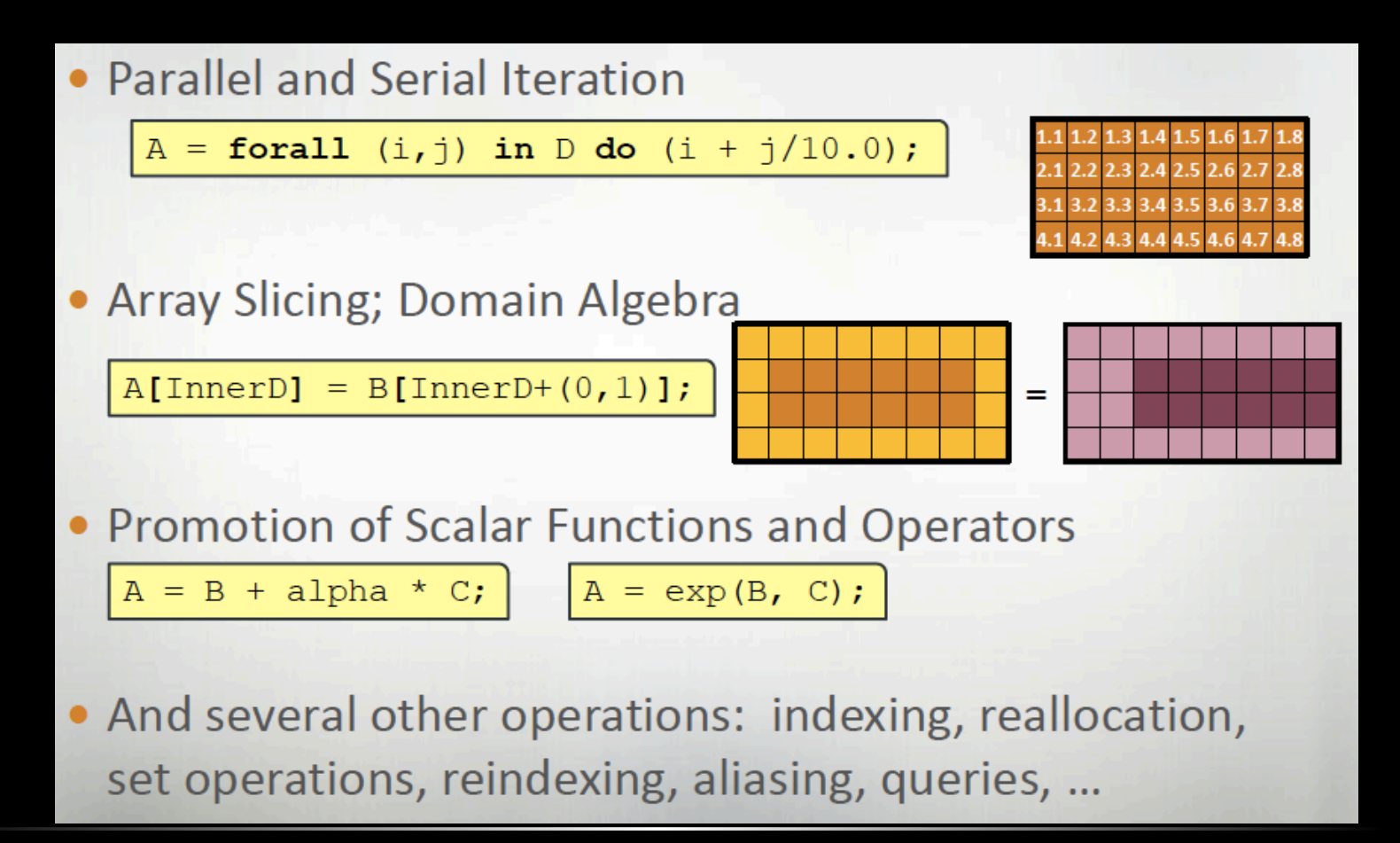

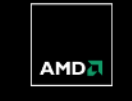

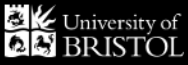

- § Open source development by IBM, again funded by DARPA as part of HPCS
- An asynchronous PGAS (APGAS) loosely based on Java and functional languages
- Four basic principles:
	- Asynchrony
	- Locality
	- Atomicity
	- Order
- § Developed on a type-safe, class-based, object-oriented foundation
- X10 implementations are available on Power, x86 clusters, on Linux, AIX, MacOS, Cygwin and Windows

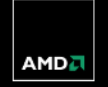

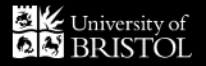

#### *X10 HELLO WORLD EXAMPLE*

```
class HelloWholeWorld { 
  public static def main(args:Array[String](1)):void {
    for (var i:Int=0; i<Place.MAX PLACES; i++) {
      val ival = i;
       async at (Place.places(iVal)) {
        Console.OUT.println("Hello World from place "+here.id);
 }
 }
```
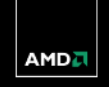

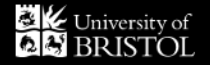

}

}

# *X10 FUTURE*

- **Example 1** Looking to add support for:
	- Multiple levels of parallelism (hierarchy)
	- Fault tolerance
- **Actively being supported on multiple platforms**
- One of the more promissing (A)PGAS languages

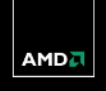

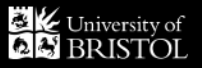

# *A HETEROGENEOUS EXAMPLE: MOLECULAR DOCKING USING OPENCL AND MPI*

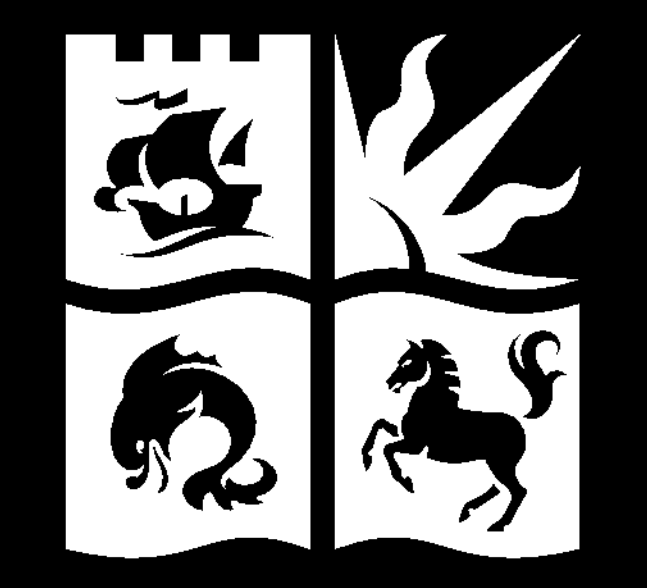

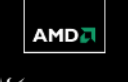

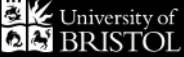

### *MOLECULAR DOCKING*

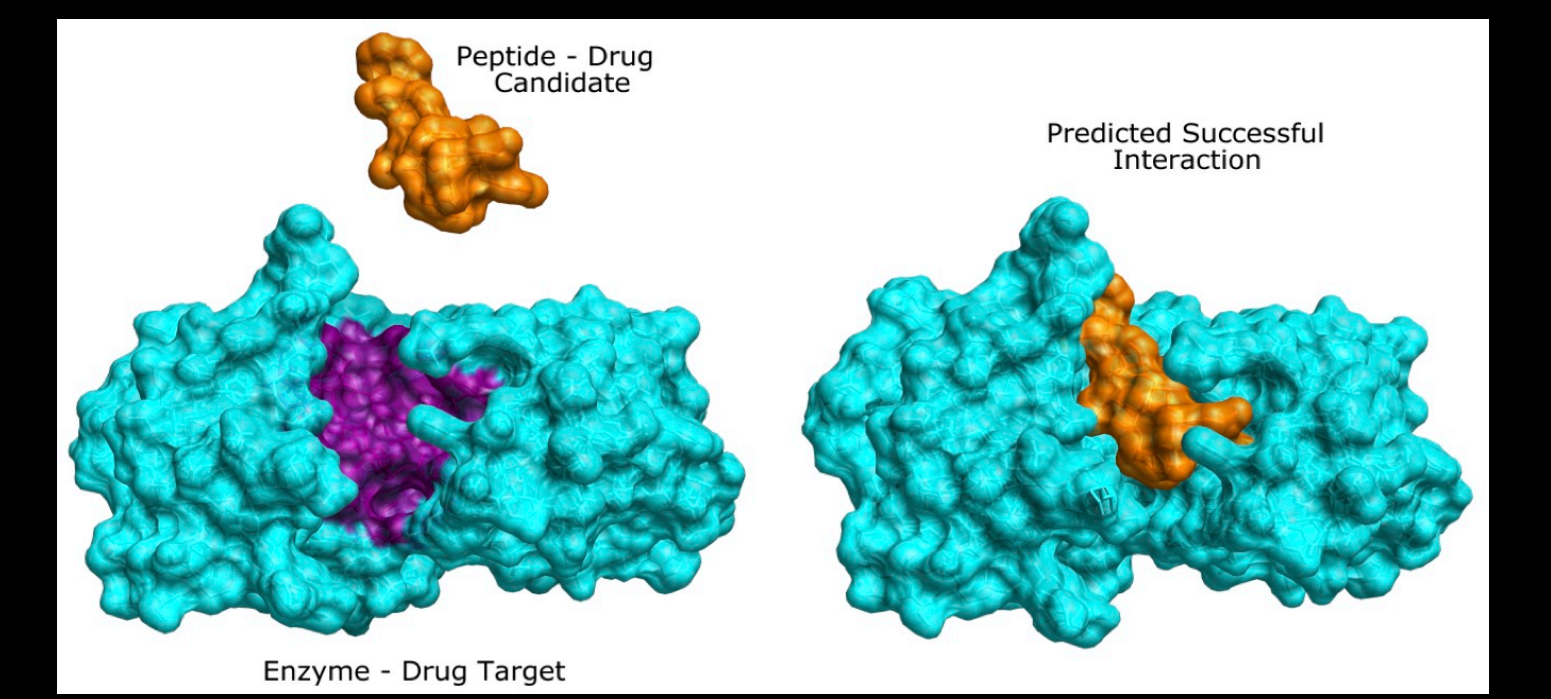

Proteins typically O(1000) atoms Ligands typically O(100) atoms

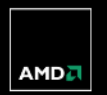

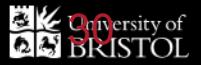

## *EMPIRICAL FREE ENERGY FUNCTION (ATOM-ATOM)*

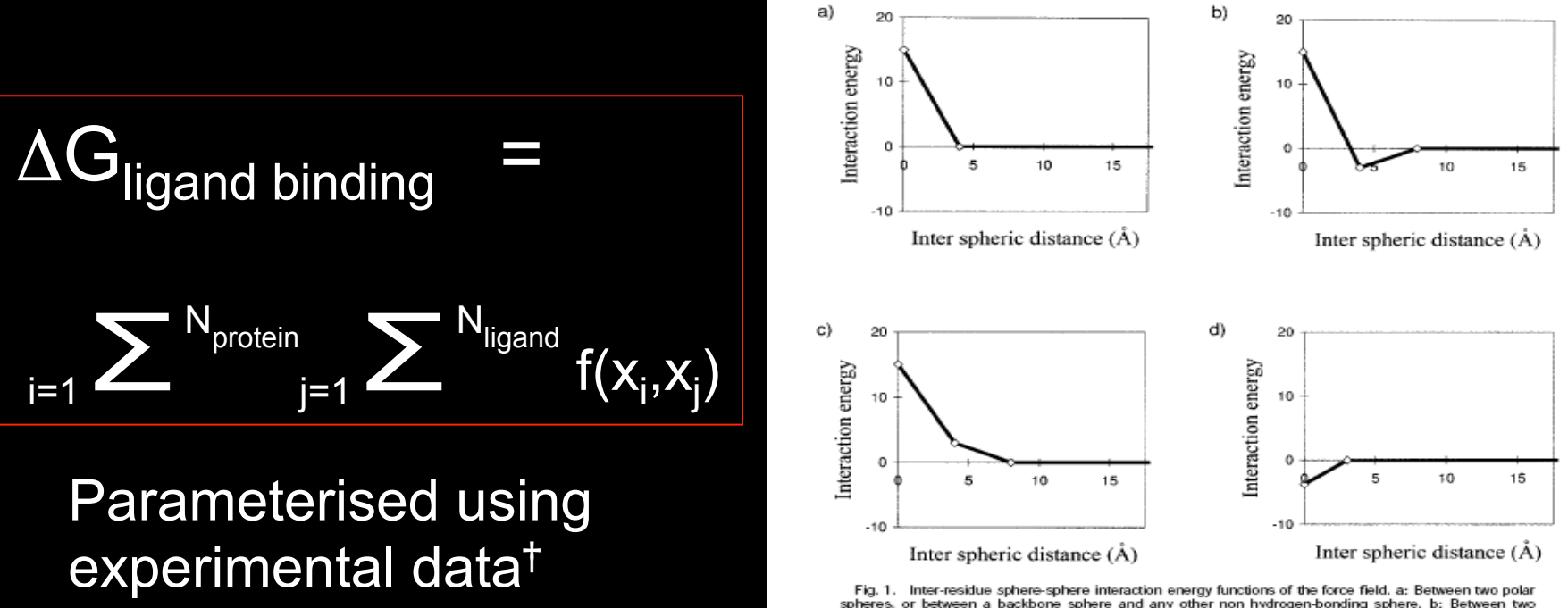

spheres, or between a backbone sphere and any other non hydrogen-bonding sphere. b: Between two non-polar spheres. c: Between a non-polar sphere and a polar sphere. d: Between a hydrogen bond donor sphere and a hydrogen bond acceptor sphere.

† N. Gibbs, A.R. Clarke & R.B. Sessions, "Ab-initio Protein Folding using Physicochemical Potentials and a Simplified Off-Lattice Model", Proteins 43:186-202,2001

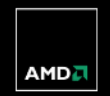

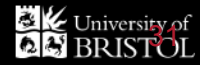

### *MULTIPLE LEVELS OF PARALLELISM*

- $\bullet$  O(10<sup>8</sup>) conformers from O(10<sup>7</sup>) ligands, all independent
- § O(105) poses per conformer (ligand), all independent
- $\bullet$  O(10<sup>3</sup>) atoms per protein
- $\bullet$  O(10<sup>2</sup>) atoms per ligand (drug molecule)
- § Parallelism across nodes:
	- $-$  Distribute ligands across nodes using MPI  $-$  10<sup>7</sup>-way parallelism
	- Nodes request more work as needed load balancing across nodes of different speeds
- Parallelism within a node:
	- $-$  All the poses of one conformer distributed across all the OpenCL devices in a node  $-10<sup>3</sup>$ -way parallelism
- § Parallelism within an OpenCL device (e.g. a GPU, CPUs)
	- $-$  Each Work-Item (thread) performs an entire conformer-protein docking  $-10<sup>5</sup>$ -way parallelism
	- $\rightarrow$  10<sup>5</sup> atom-atom force calculations per Work-Item

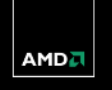

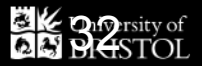

## *BUDE'S OPENCL CHARACTERISTICS*

- Single precision
- Compute intensive, not bandwidth intensive
- Very little data needs to be moved around
	- KBytes rather than GBytes!
- § Very little host compute required
	- Can scale to many OpenCL devices per host

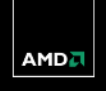

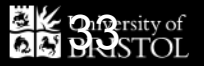

## *BUDE'S HETEROGENEOUS APPROACH*

- 1. Distribute ligands across nodes, nodes request more work when ready
	- Copes with nodes of different performance and nodes dropping out
	- Can use fault tolerant MPI for this
- 2. Within each node, discover all OpenCL platforms/devices, including CPUs *and* GPUs
- 3. Run a *micro benchmark* on each OpenCL device, ideally a short piece of real work
	- Ideally use some real work so you're not wasting resource
	- Keep the microbenchmark very short otherwise slower devices penalize faster ones too much
- 4. Load balance across OpenCL devices using micro benchmark results
- 5. Re-run micro benchmark at regular intervals in case load changes within the node
	- The behavior of the workload may change
	- CPUs may become busy (or quiet)
- 6. Most important to keep the fastest devices busy
	- Less important if slower devices finish slightly earlier than faster ones
- 7. Avoid using the CPU for both OpenCL host code and OpenCL device code at the same time

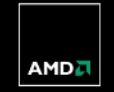

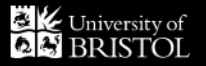

# *DISCOVERING OPENCL DEVICES AT RUN-TIME*

```
 // Get available platforms 
cl_uint nPlatforms; 
cl_platform_id platforms[MAX_PLATFORMS]; 
int ret = clGetPlatformIDs(MAX_PLATFORMS, platforms, &nPlatforms);
```
 // Loop over all platforms for (int  $p = 0$ ;  $p < n$ Platforms;  $p++$ ) { // Get available devices cl uint nDevices =  $0$ ; cl\_device\_id devices[MAX\_DEVICES]; clGetDeviceIDs(platforms[p], deviceType, MAX\_DEVICES, devices, &nDevices);

 // Loop over all devices in this platform for (int  $d = 0$ ;  $d < n$ Devices;  $d++$ ) getDeviceInformation(devices[d]);

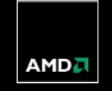

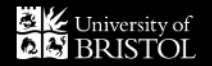

}

#### *BENCHMARK RESULTS*

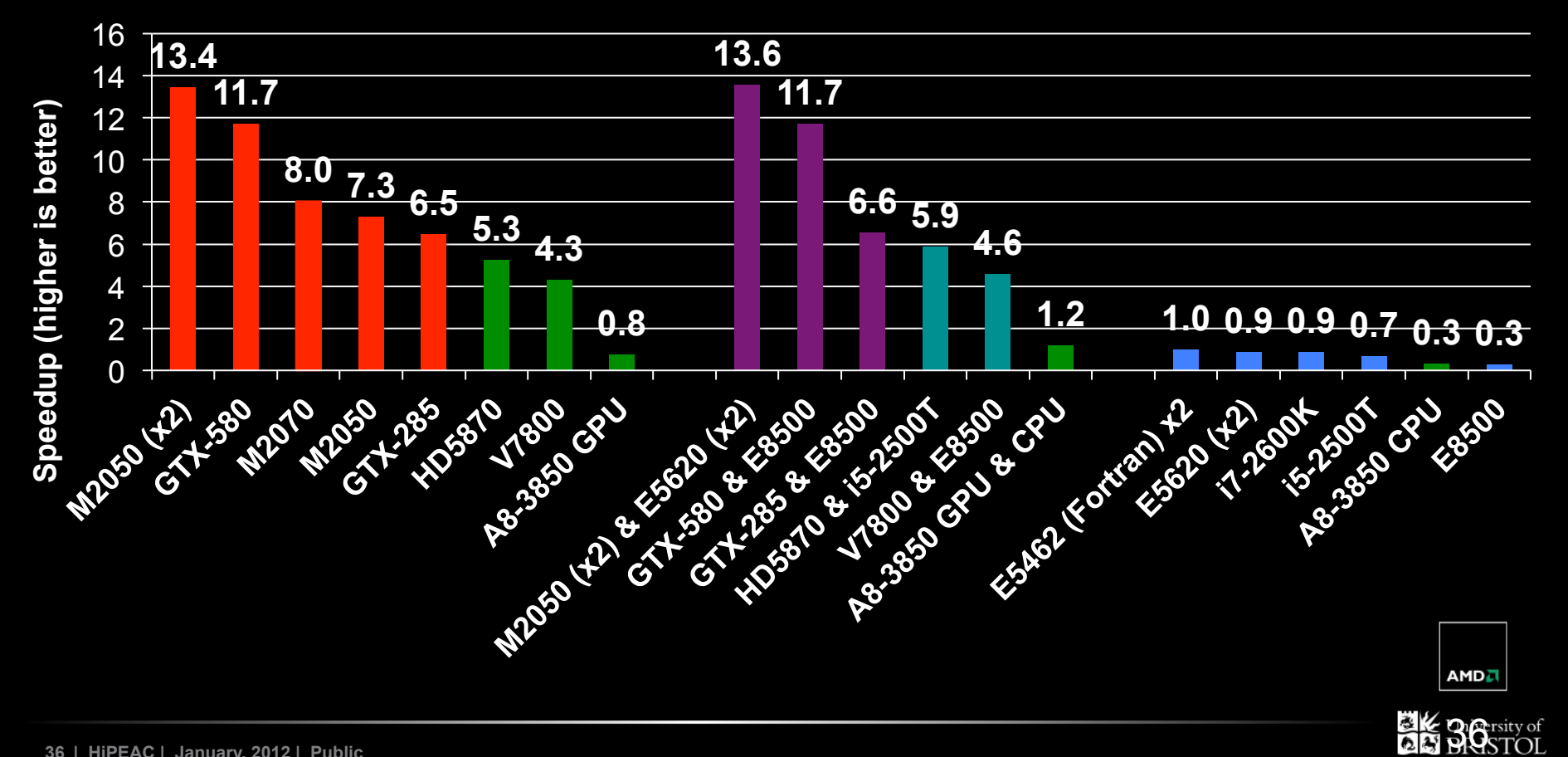

# *RELATIVE ENERGY AND RUN-TIME*

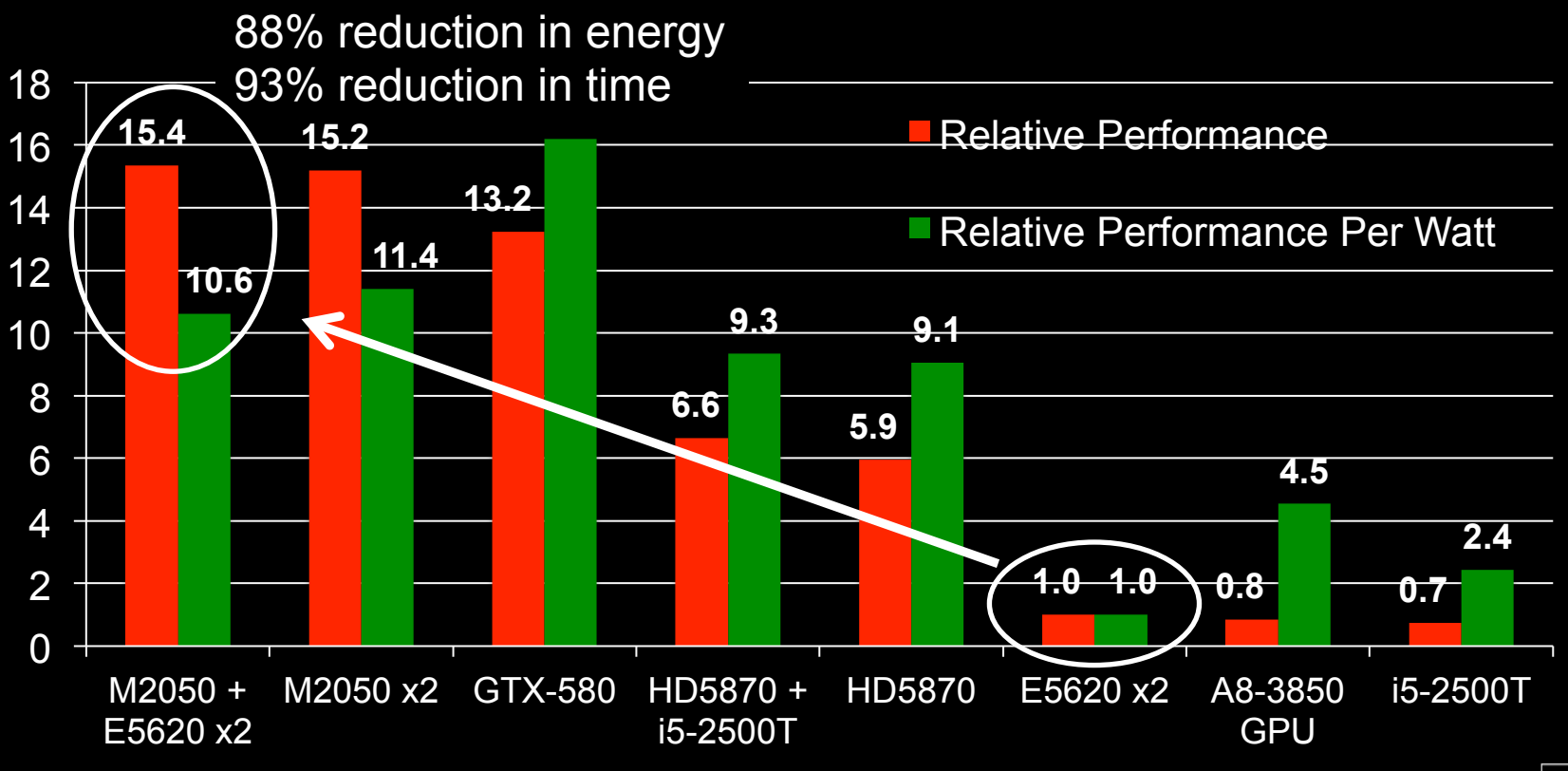

Measurements are for a constant amount of work.

Energy measurements are "at the wall" and include any idle components.

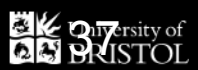

**AMDA** 

**37 | HiPEAC | January, 2012 | Public** 

## *NDM-1 AS A DOCKING TARGET*

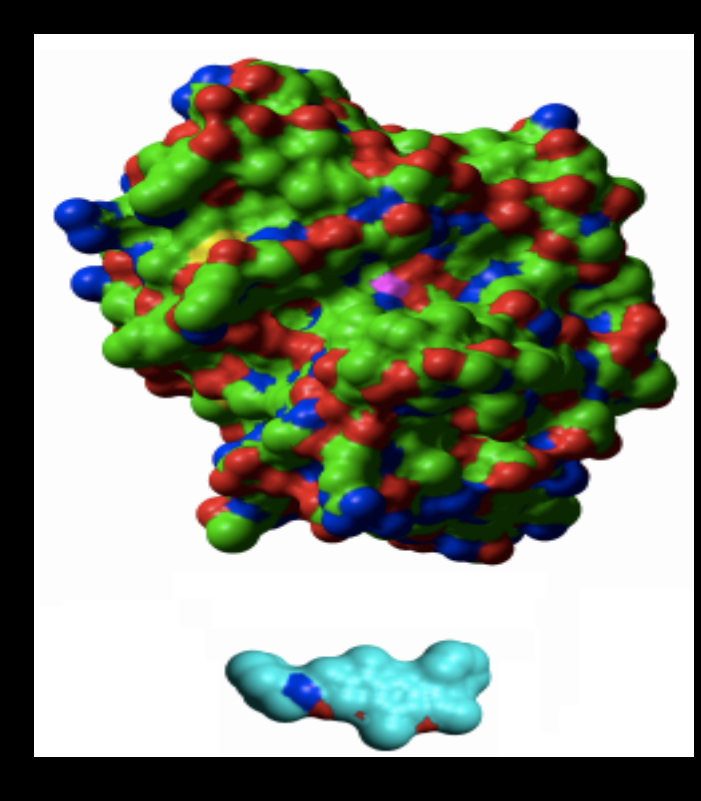

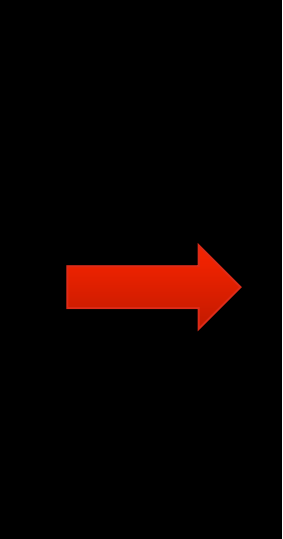

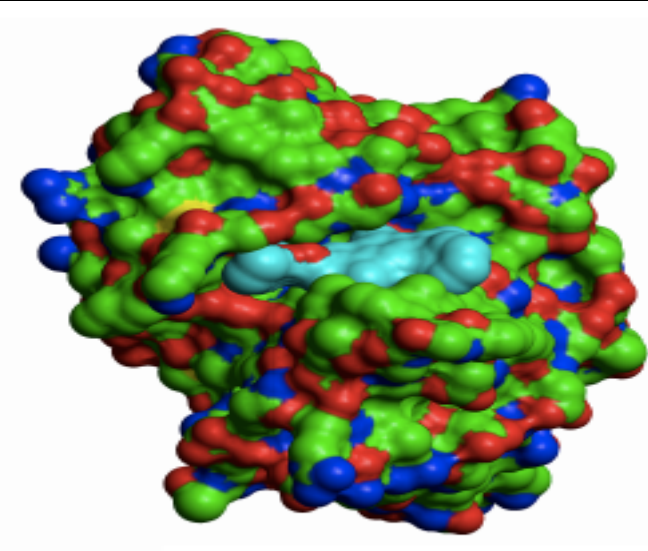

# NDM-1 protein made up of 939 atoms

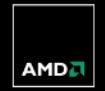

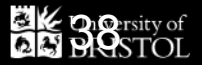

#### *GPU-SYSTEM DEGIMA*

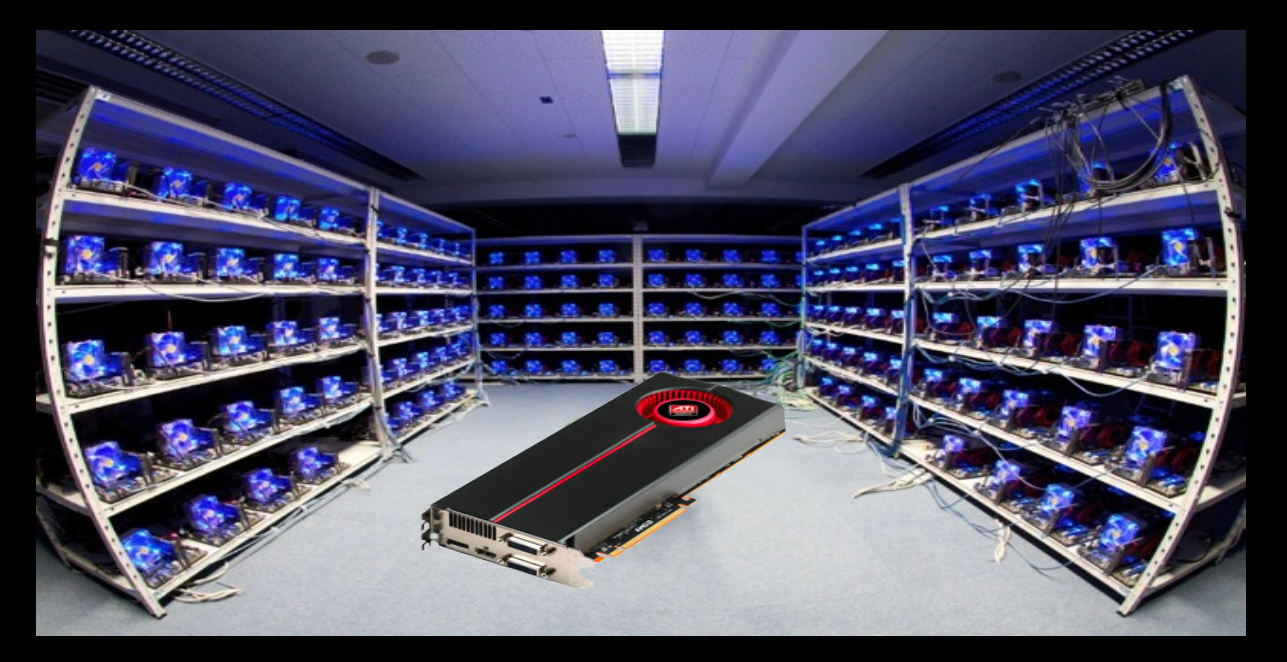

- Used 222 GPUs in parallel for drug docking simulations ATI Radeon HD5870 (2.72 TFLOPS) & Intel i5-2500T ~600 TFLOPS single precision
	-
- 
- Courtesy of Tsuyoshi Hamada and Felipe Cruz, Nagasaki

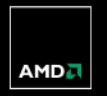

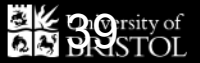

## *NDM-1 EXPERIMENT*

- 7.65 million candidate drug molecules, 21.8 conformers each  $\rightarrow$  166.7x10<sup>6</sup> dockings
- 4.168 x 10<sup>12</sup> poses calculated
- ~98 hours actual wall-time
- One of the largest collections of molecular docking simulations ever made
- Top 300 "hits" being analysed, down selecting to 10 compounds for wetlab trials soon

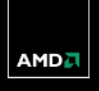

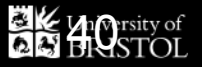

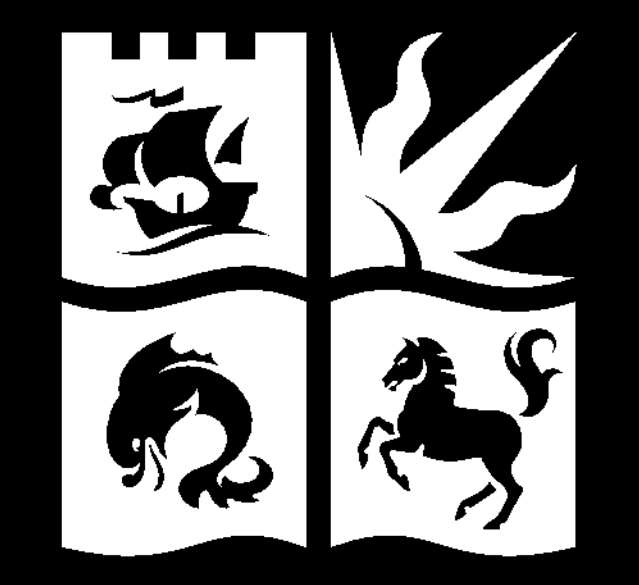

# *PORTABLE PERFORMANCE WITH OPENCL*

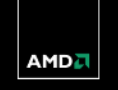

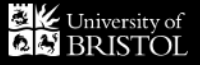

#### *PORTABLE PERFORMANCE IN OPENCL*

- § Portable performance is always a challenge, more so when OpenCL devices can be so varied (CPUs, GPUs, …)
- The following slides are general advice on writing code that should work well on most OpenCL devices

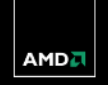

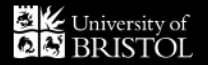

### *PORTABLE PERFORMANCE IN OPENCL*

- Don't optimize too much for any one platform, e.g.
	- Don't write specifically for certain warp/wavefront sizes etc
	- Be careful not to max out specific sizes of local/global memory
	- OpenCL's vector data types have varying degrees of support faster on some devices, slower on others
	- Some devices have caches in their memory hierarchies, some don't, and it can make a big difference to your performance without you realizing
	- Need careful selection of Work-Group sizes and dimensions for your kernels
	- Performance differences between unified vs. disjoint host/global memories
	- Double precision performance varies considerably from device to device

• Recommend trying your code on several different platforms to see what happens (profiling is good!)

– Try at least two different GPUs (ideally different vendors!) and at least one CPU

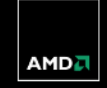

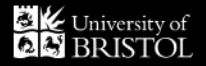

# *TIMING MICROBENCHMARKS*

- for (int  $i = 0$ ;  $i <$  numDevices;  $i +$ ) {
	- // Wait for the kernel to finish
	- ret = clFinish(oclDevices[i].queue);
	- // Update timers
	- cl\_ulong start, end;
	- ret = clGetEventProfilingInfo(oclDevices[i].kernelEvent,
		- CL\_PROFILING\_COMMAND\_START, sizeof(cl\_ulong), &start, NULL);
	- ret |= clGetEventProfilingInfo(oclDevices[i].kernelEvent,
		- CL\_PROFILING\_COMMAND\_END, sizeof(cl\_ulong), &end, NULL);
	- long timeTaken = (end start);
	- speeds[i] = timeTaken / oclDevices[i].load;

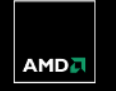

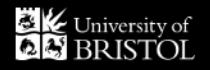

}

## *ADVICE FOR PERFORMANCE PORTABILITY*

- § Assigning Work-Items to Work-Groups will need different treatment for different devices
	- E.g. CPUs tend to prefer 1 Work-Item per Work-Group, while GPUs prefer lots of Work-Items per Work-Group (usually a multiple of the number of PEs per Compute Unit, i.e. 32, 64 etc)
- § In OpenCL v1.1 you can discover the preferred Work-Group size multiple for a kernel once it's been built for a specific device
	- Important to pad the total number of Work-Items to an exact multiple of this
	- Again, will be different per device
- The OpenCL run-time will have a go at choosing good EnqueueNDRangeKernel dimensions for you
	- With very variable results
		- § For Bristol codes we could only do 5-10% better with manual tuning
		- For other codes it can make a *much* bigger difference
	- This is harder to do efficiently in a run-time, adaptive way!
- § Your mileage will vary, the best strategy is to write *adaptive* code that makes decisions at run-time

§ *Assume heterogeneity!*